## **Copying objects**

## D2000 CfgSynchro - copying objects

When copying objects between configuration databases, the following conditions are to be met:

- 1. The name of the object must not violate unambiguousness of names in the destination database. If such a situation occurs, the copying process will be suspended until a user enters the correct name, which will become the object's new name in the destination database. This may only occur when performing Database update.
- 2. All objects that are needed by the copied object for its run must be comprised in the destination configuration database or they are included in the group of objects copied along with the object that requires them. The list of objects can be viewed in process D2000 CNF (chapter Relations between objects). If this condition is not met, the algorithm adds the required objects to the group of objects to copy. Identification of needed objects is based on the matching UIDs, not names.
- 3. Similarly, the parent of the copied object has to exist in the destination configuration database. Otherwise, it is included into the group of currently copied objects.

Process D2000 CfgSynchro offers 3 ways of copying objects:

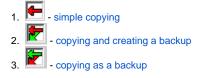

## Special ways of copying

Copying objects of Logical group type or Group of objects type differs from the above mentioned and is described in the chapter Copying objects of Logical group type and Group of objects type.

Copying of so called supplementary configuration (e.g. system colours, system texts, transformation palettes, Dictionary, ...) is another extraordinary way of copying and is covered in the chapter Copying supplementary configuration.

## Note

Process D2000 CfgSynchro in interactive mode checks all the copied objects of Structure definition type located in the destination configuration database, whether the number of columns in source configuration database is smaller than in configuration one. If occurrence of such an incongruity is located, user is notified about it and copying is suspended. The user may stop the copying completely or change the copied objects and resume the process of copying.